# Open Source 17. Knoppixtage Ar

## **Warum Open Source? Ist kostenlos nicht genug?**

- + Keine Firma, von der man sich abhängig macht
- + (Meist) kein Interesse an Datensammlung, da entfernbar
- + Nachhaltig: Projekt kann übernommen werden, wenn Autor "aufgibt"
- + Anpassungen möglich
- + Schüler dürfen in den Bauplan sehen und verstehen, wie das Produkt funktioniert, und eigene Projekte draus machen
- + Keine "Angst vor Lizenzfragen" oder Folgekosten
- + Die Software ist und bleibt dein Eigentum
- Man muss sich mit dem Thema Open Source beschäftigen und erklären können welche Rechte und Pflichten (!) damit verbunden sind: → opensource.org

### **Kategorie:** Productivity

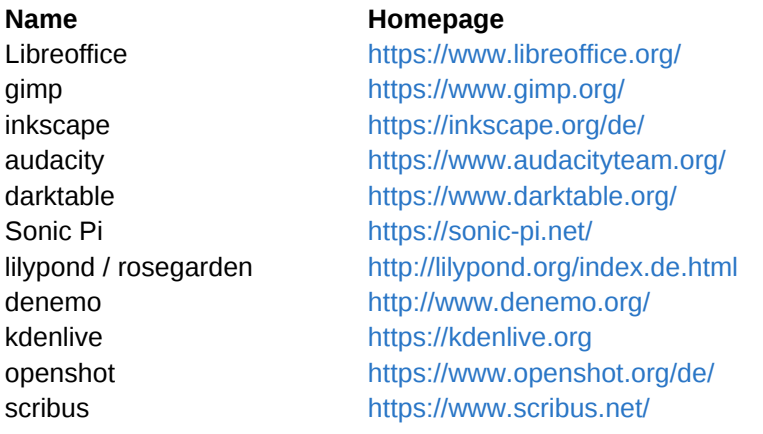

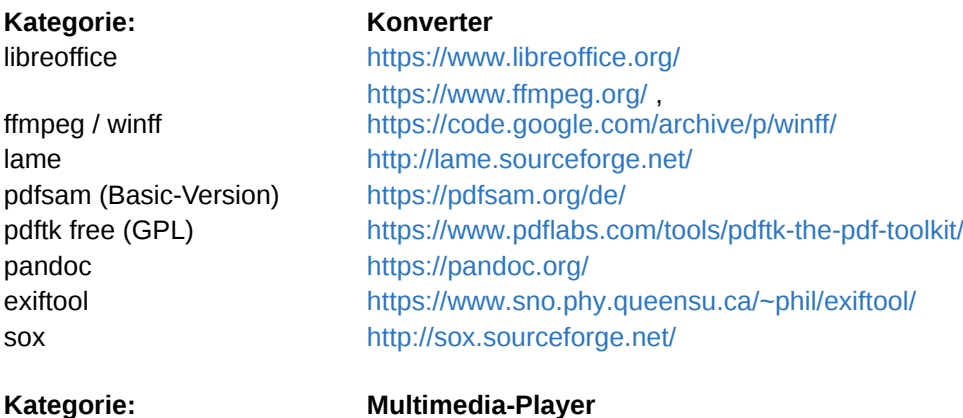

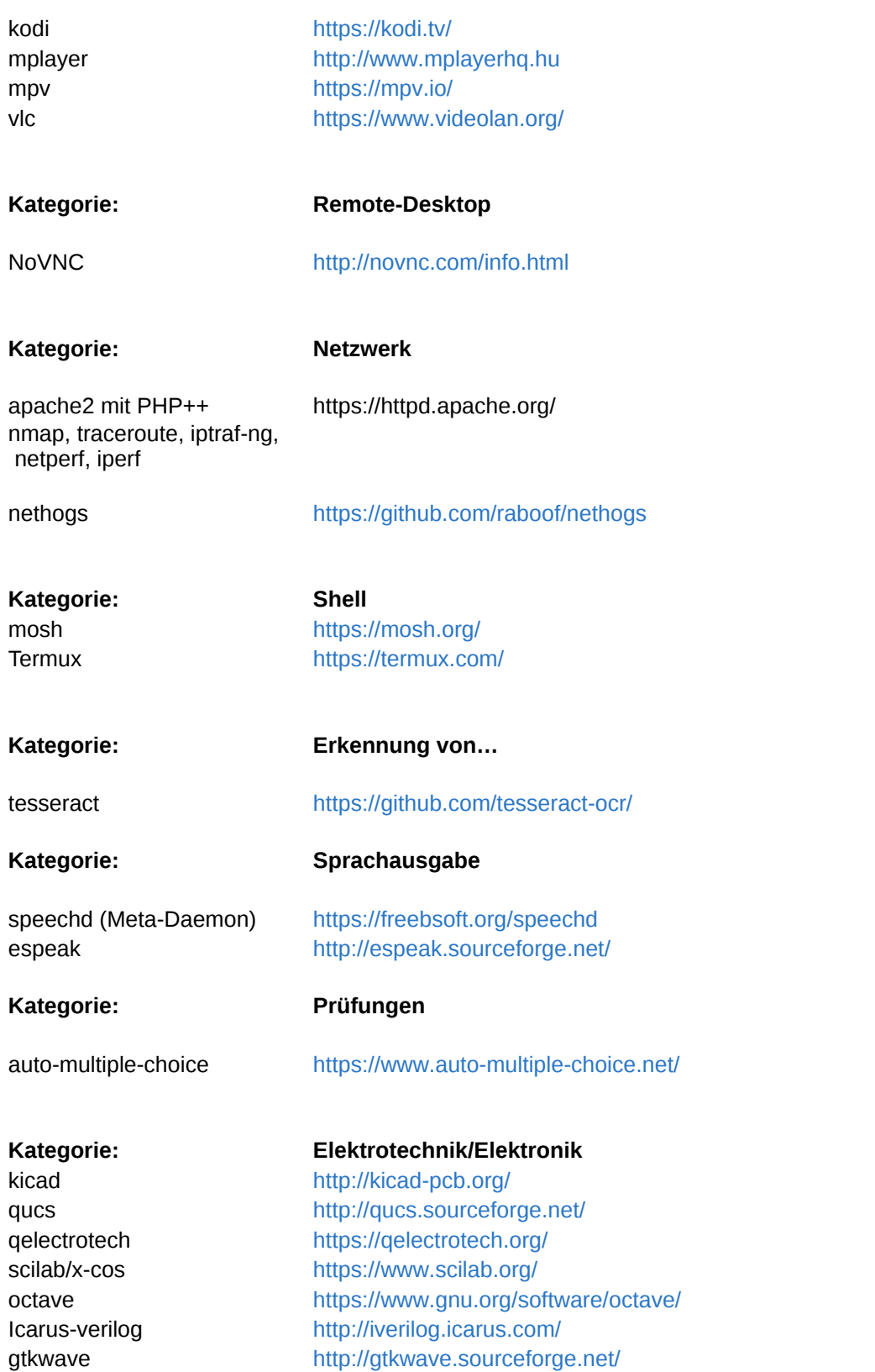

# a im Unterricht 1ger 2018

### **Beschreibung**

Textverarbeitung, Zeichenprogramm, Präsentation, Tabellenkalkulation, Datenbank-Formulare etc. + PDF Manipulation un Bitmap-Zeichen und Fotobearbeitungsprogramm Vektor-Zeichenprogramm Audio-Bearbeitungsprogramm RAW-Fotobearbeitungsprogramm Komposition und Sound-Synthese Notensatz Komposition/Notensatz Videobearbeitung Videoschnitt / Effekte DTP

Textverarbeitung, Zeichenprogramm, Präsentation, Tabellenkalkulation, Datenbank-Formulare etc. + PDF Manipulation un

Universal-Multimedia-Konverter MP3-Encoder PDF-Bearbeitung PDF-Bearbeitung Universeller Dokumentenformat-Konverter Metadaten in JPEG-Dateien modifizieren Audio-Dateien Geschwindigkeit ohne Samplingratenänderung, Kompression

Video Lan Player. Achtung: NICHT vlc.de!!!

VNC-Client im Browser (Javascript + Websockets)

Webserver mit multiplen Programmiersprachen

Standard-Unix-Tools "Top" für Netzwerk-Bandbreitennutzung

Mobile Shell mit Session Reconnect (ähnlich screen?) Bash mit eigenem Paket-Verwaltungssystem für Android (gcc, …)

**Texterkennung** 

Rein synthetische Sprachen

Erstellung von Tests mit zufälliger Reihenfolge

PCB-Layout

Schaltungssimulation (auch wenn wir oft LTspice verwenden das mit wine läuft aber proprietär ist) Elektroplanung

Mit X-Cos: Blockbasierte Simulation von Systemen/Regelkreisen ähnlich zu Matlab/Simulink

Numerische Mathematik, weitgehend Matlab-kompatibel

Verilog-Compiler für die Simulation am PC, keine Synthese

Waveform-Viewer für VCD-Files wie sie durch mit icarus-verilog erzeugten Programmen generiert werden können